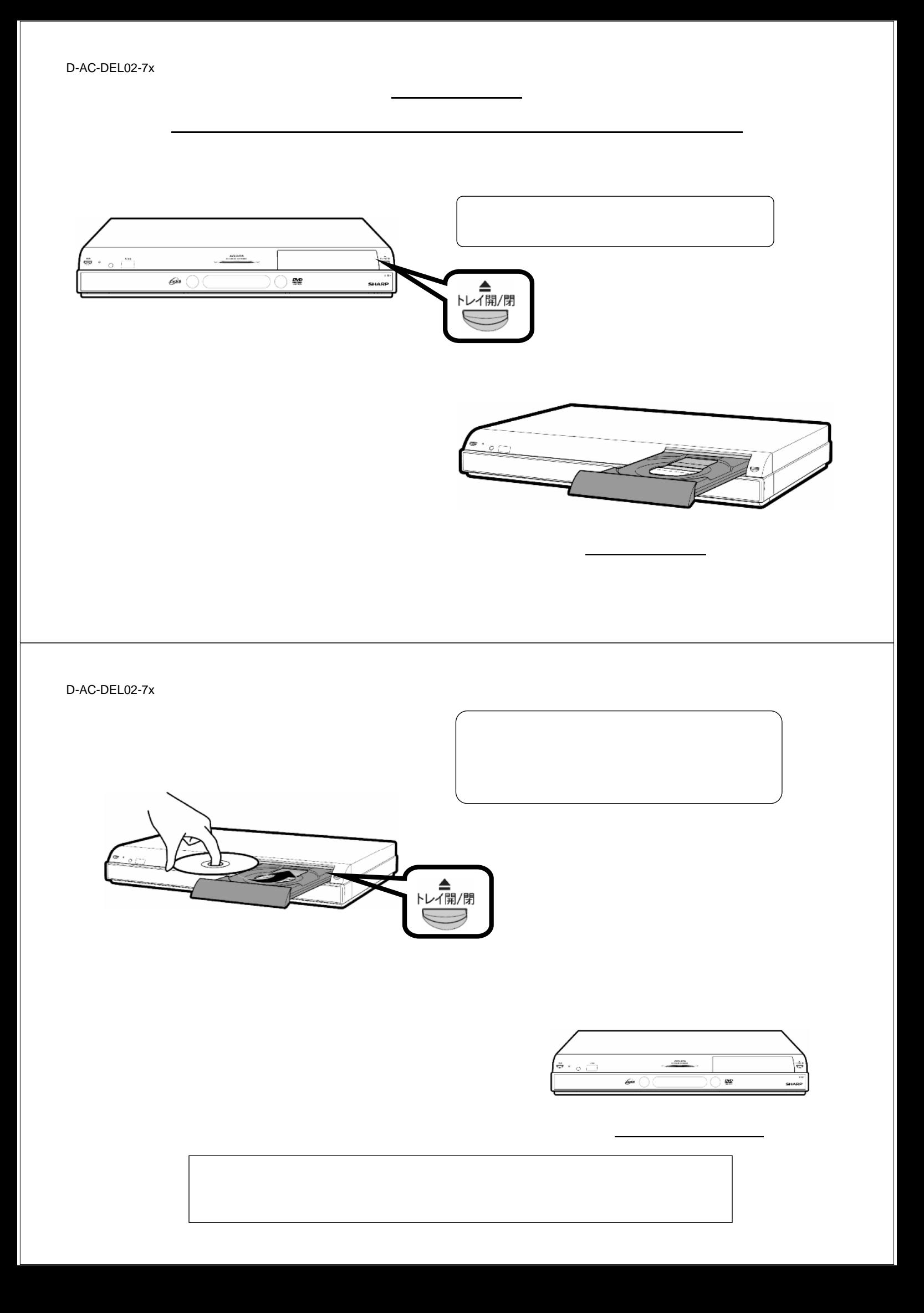

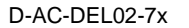

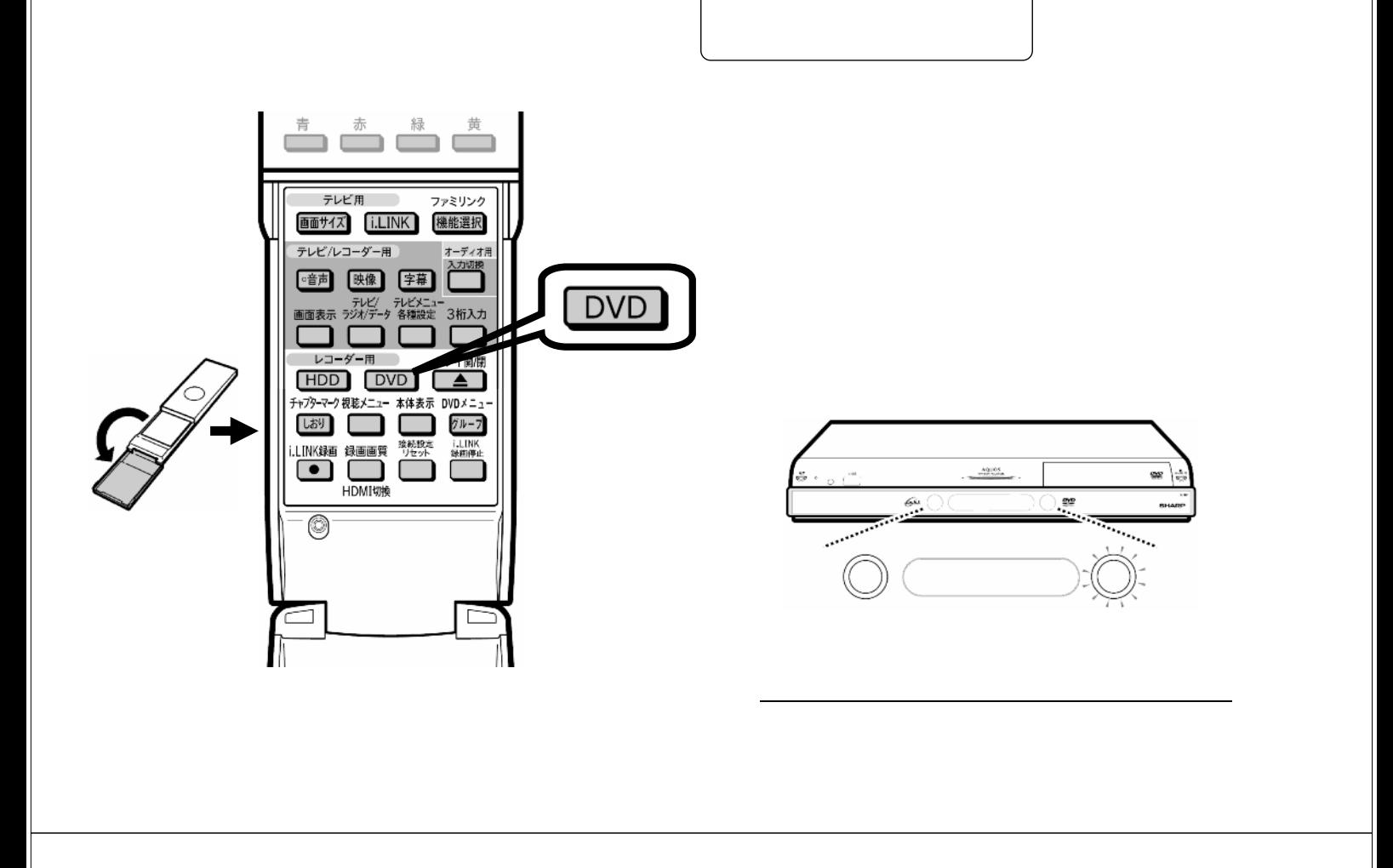

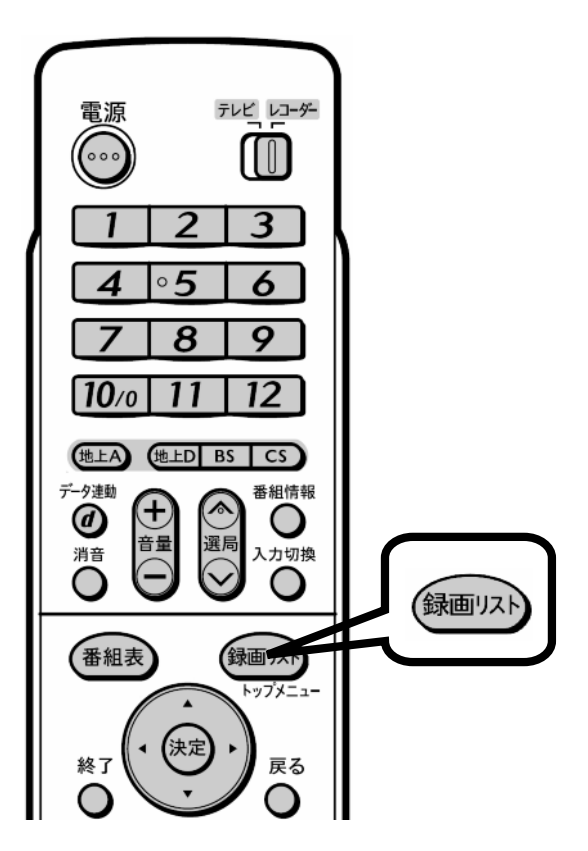

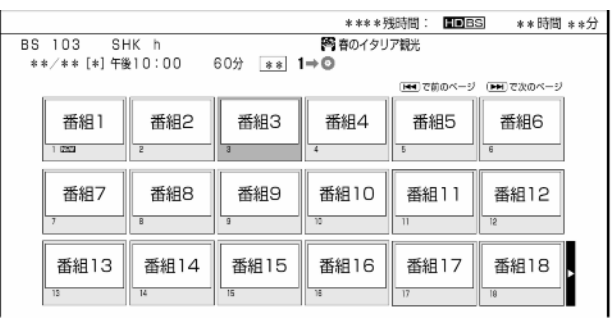

が映る

 $\blacksquare$ 

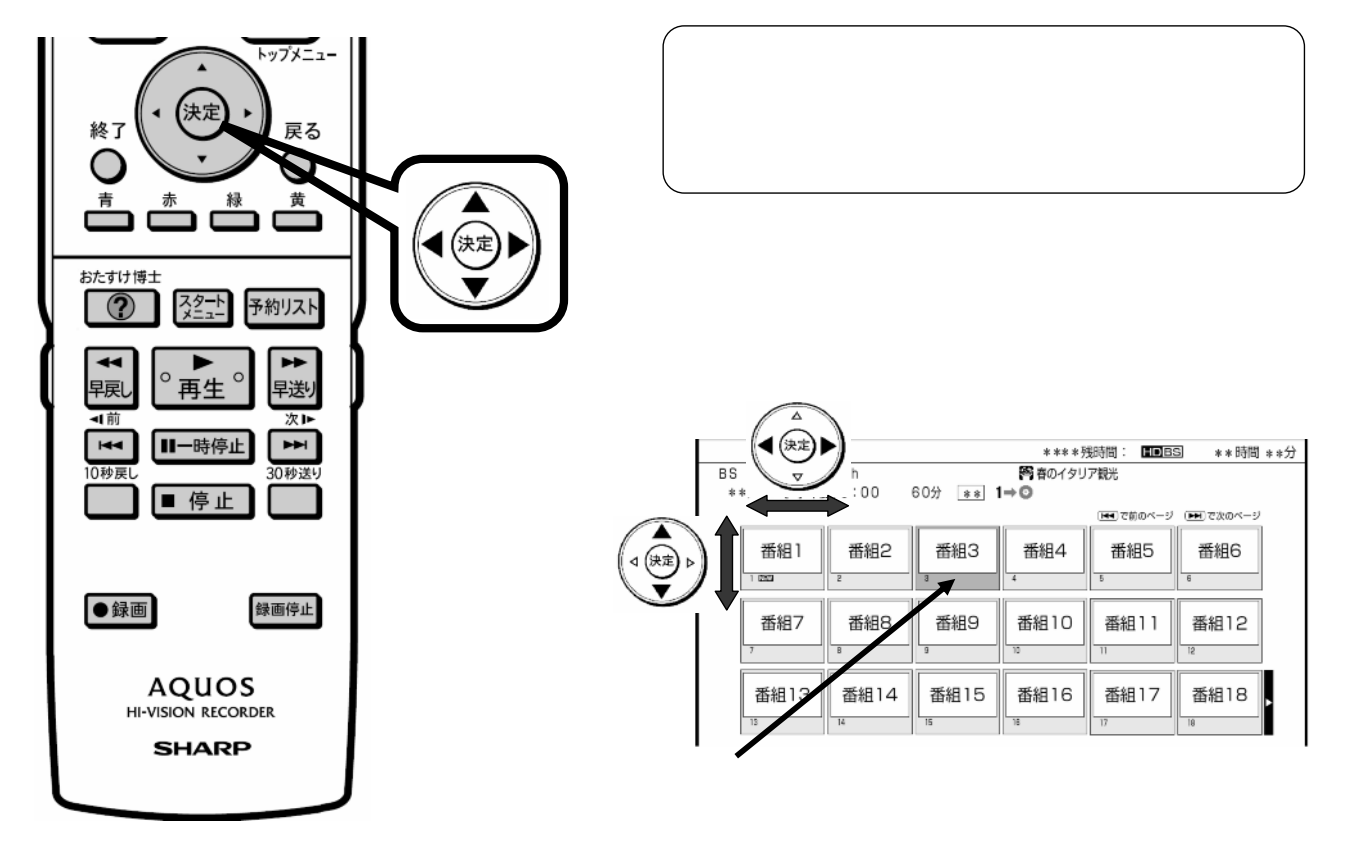

D-AC-DEL02-7x

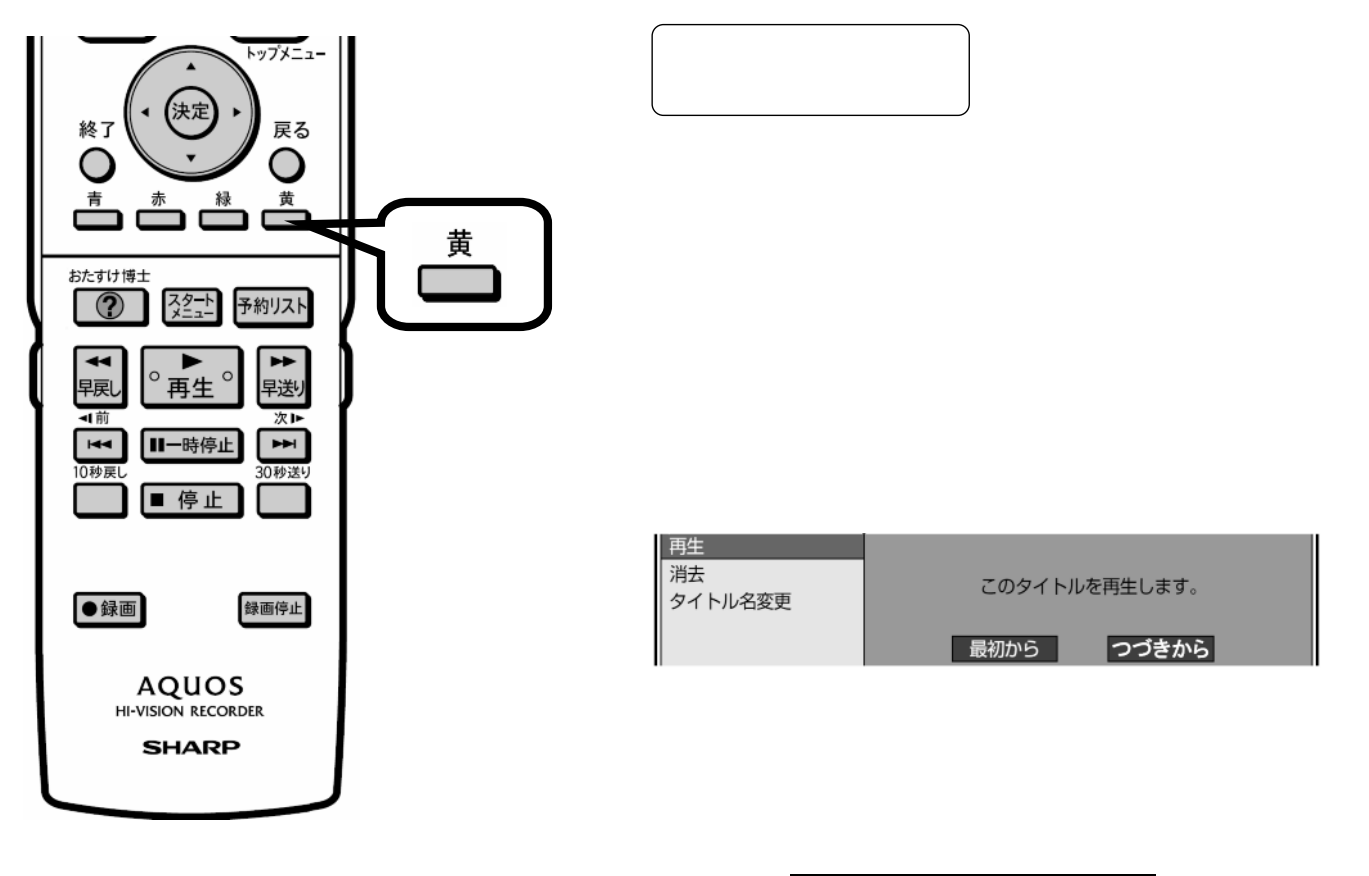

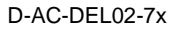

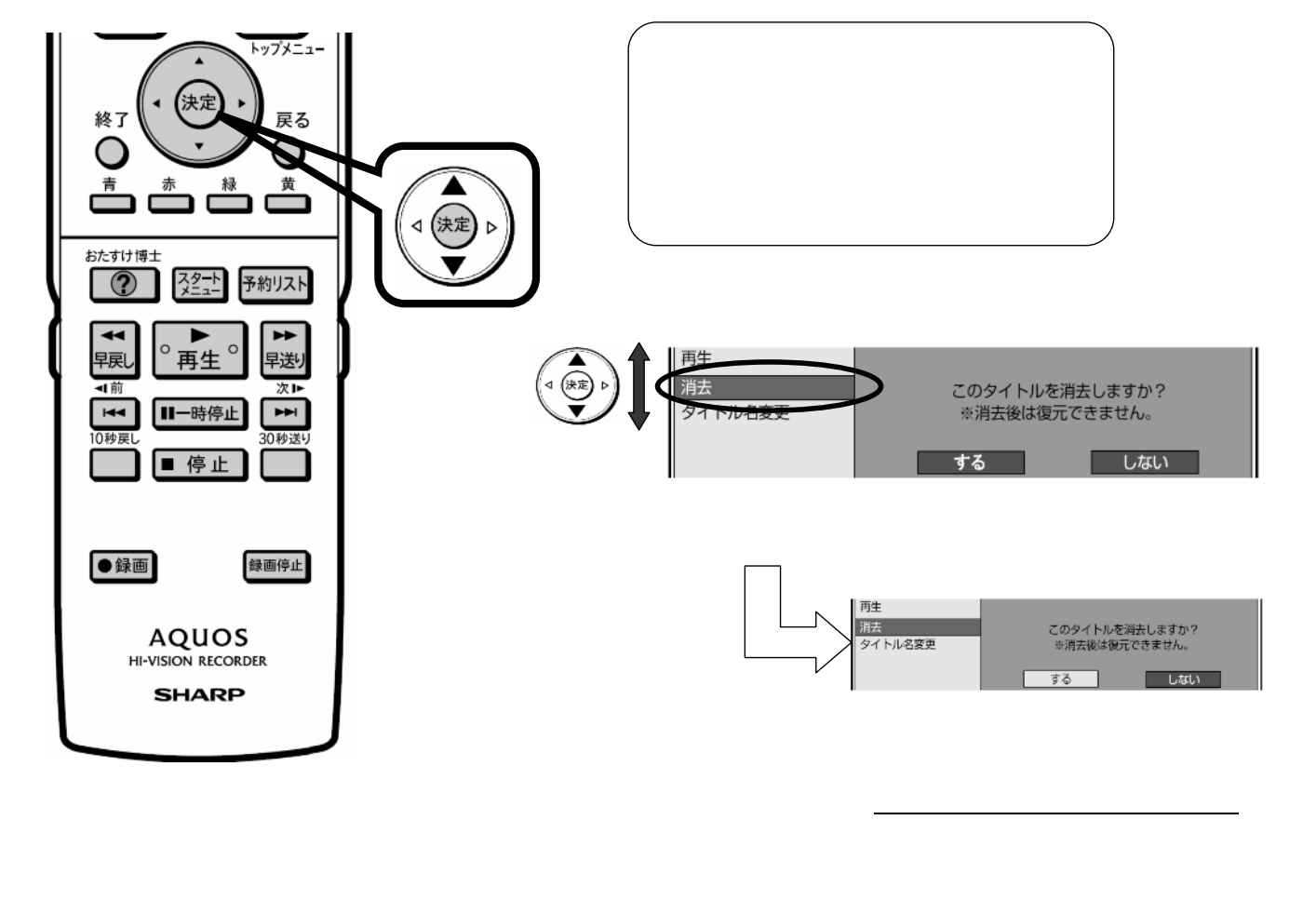

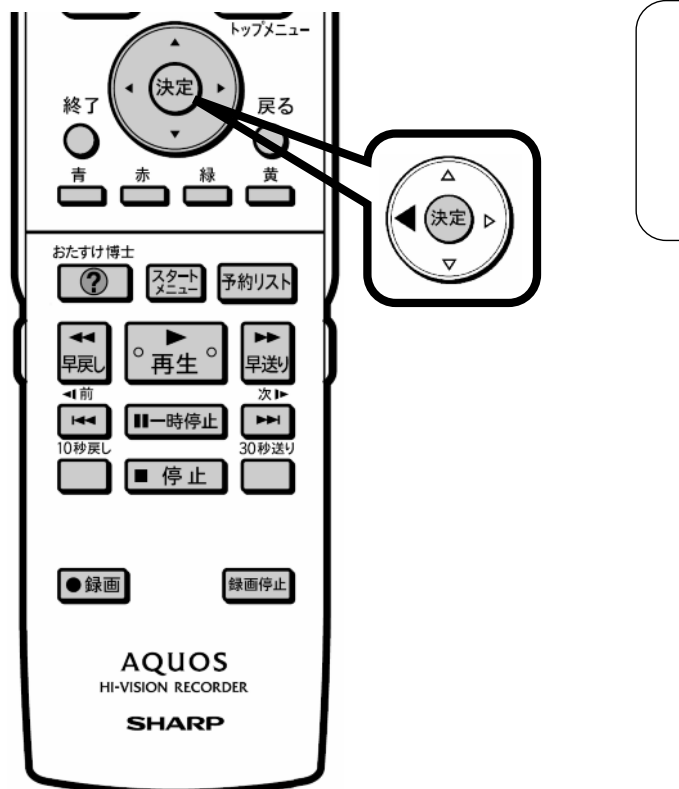

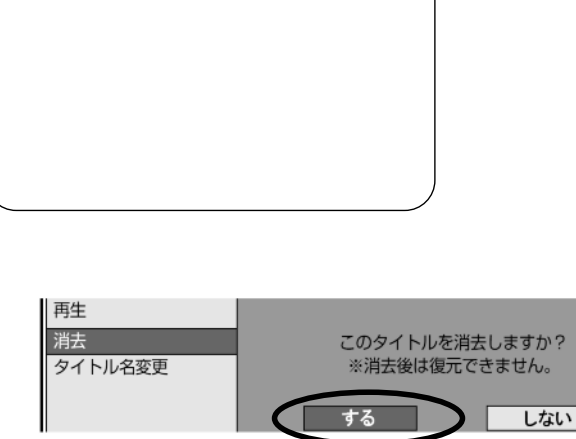

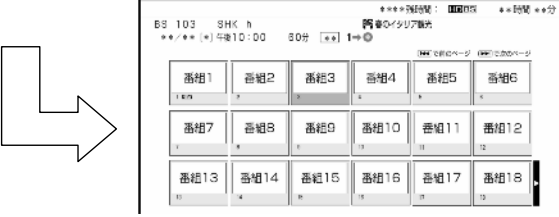

に戻る

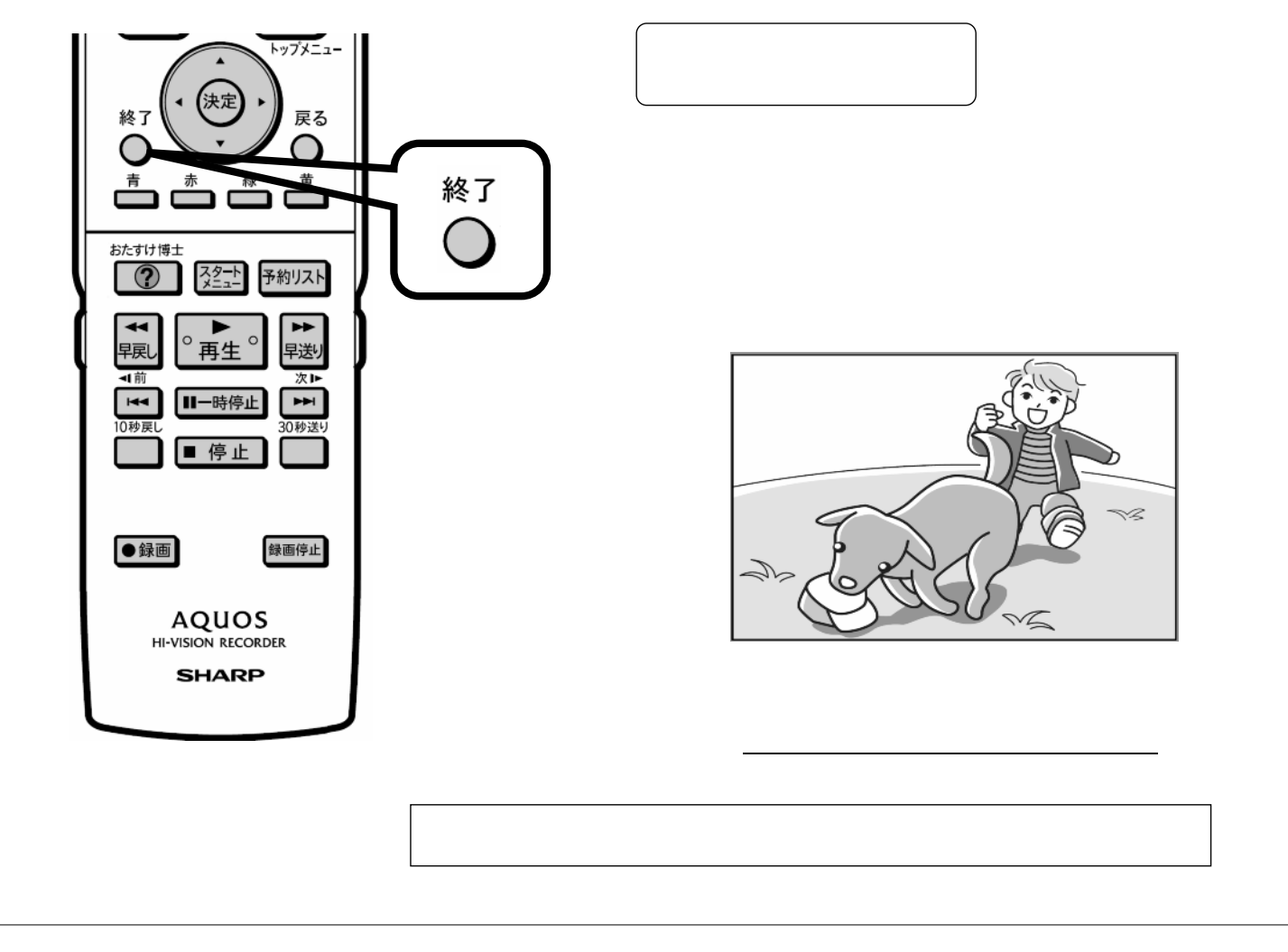